### **Medien & Kommunikation/Informatik**

Objekttyp: **Group**

Zeitschrift: **Infos & Akzente**

Band (Jahr): **3 (1996)**

Heft 1

PDF erstellt am: **27.07.2024**

#### **Nutzungsbedingungen**

Die ETH-Bibliothek ist Anbieterin der digitalisierten Zeitschriften. Sie besitzt keine Urheberrechte an den Inhalten der Zeitschriften. Die Rechte liegen in der Regel bei den Herausgebern. Die auf der Plattform e-periodica veröffentlichten Dokumente stehen für nicht-kommerzielle Zwecke in Lehre und Forschung sowie für die private Nutzung frei zur Verfügung. Einzelne Dateien oder Ausdrucke aus diesem Angebot können zusammen mit diesen Nutzungsbedingungen und den korrekten Herkunftsbezeichnungen weitergegeben werden.

Das Veröffentlichen von Bildern in Print- und Online-Publikationen ist nur mit vorheriger Genehmigung der Rechteinhaber erlaubt. Die systematische Speicherung von Teilen des elektronischen Angebots auf anderen Servern bedarf ebenfalls des schriftlichen Einverständnisses der Rechteinhaber.

#### **Haftungsausschluss**

Alle Angaben erfolgen ohne Gewähr für Vollständigkeit oder Richtigkeit. Es wird keine Haftung übernommen für Schäden durch die Verwendung von Informationen aus diesem Online-Angebot oder durch das Fehlen von Informationen. Dies gilt auch für Inhalte Dritter, die über dieses Angebot zugänglich sind.

Ein Dienst der ETH-Bibliothek ETH Zürich, Rämistrasse 101, 8092 Zürich, Schweiz, www.library.ethz.ch

#### **http://www.e-periodica.ch**

# Lernen<br>mit COMPUTER

Computer sind aus unserer Gesellschaft nicht mehr wegzudenken. Auch in den Schulen werden sie immer häufiger eingesetzt. Viel ist über das Lernen mit dem Computer zu lesen. Begriffe wie «Edutainment» und «Infotainment» wurden geschaffen.

#### Vorgeschichte

Das Lernen mit dem Computer ist keine Erfindung der 90er Jahre. Vielmehr wurde schon mit der Methode des Programmierten Unterrichts in den 60er Jahren die bination von Programm und Lernen postuliert. Damals war jedoch das Buch das Medium für die Vermittlung und Vertiefung von programmierten Lerninhalten (PU Programmierter Unterricht).

#### Stand der Dinge im Kanton Zürich

Betrachtet man den Stand der Verbreitung von Computern an der Oberstufe des Kantons Zürich, so stehen heuüber 1,7 Geräte pro Klasse zur Verfügung (Hardware-Situation 1994). Ein Drittel der rund 500 Primarschulanlagen im Kanton Zürich besassen 1994 einen EDV-Arbeitsplatz für Primarlehrkräfte; 10% der Schulanlagen auch Geräte für Schülerinnen und Schüler. Diese sind teilweise veraltet und dementsprechend wenig freundlich. Auch in den Privathaushalten zählt man heute in jedem zweiten Haushalt ein Gerät (inkl. Spielkonsolen). (Robert Weiss, 1995).

Mit dieser zunehmenden Verbreitung von installierten Geräten ergibt sich vorab im Heimbereich ein starkes wirtschaftliches Interesse zur Entwicklung von Lernsoft-Ob auf Diskette oder auf CD-ROM, die Zahl der Programme, vornehmlich für den Heimbereich produziert, nimmt stark zu. Es fehlt weitgehend an geeigneter Unterrichtssoftware, d.h. an Programmen, die angepasst an unser Schulsystem und unsere Lehrpläne im Unterricht eingesetzt werden können. Durch die weltweite Vernetzung von Computersystemen ergeben sich zudem neue Möglichkeiten für das Lernen mit dem Computer über die «Autobahnen» internationaler Datennetze.

#### Formen des computerunterstützten Unterrichts

Die unterschiedlichen Typen von Unterrichtssoftware unterstützen und vermitteln jeweils spezifische Wissensarten und Lernformen.

**E** Übungsprogramme

Diese eignen sich zur wiederholenden Absicherung des Erwerbs einfacher Fertigkeiten und Faktenkenntnisse. Frage, Antwort, Auswertung, Information über Resultat, neue Frage

Ziel: Einfache Fakten oder Fähigkeiten durch wiederholendes Lernen vermitteln, Motivationsabfall durch Hinzufügen spielerischer Elemente auffangen.

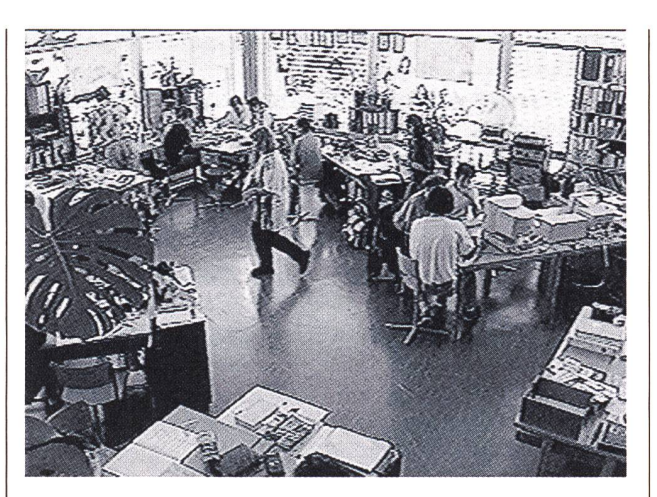

#### **Tutorials**

Diese präsentieren (durchaus komplexe) Lernstoffe und bieten die Gelegenheit zum Einüben: Einführung in die Thematik, Fragen zum Stoff, Wiederholen problemati-Lerneinheiten, zusätzliche Verständigungshilfen. Ziel: Dialogfähigkeit wahren, auf unterschiedliche Arten den Lernstoff präsentieren, selbständiges Lernen unter Berücksichtigung des individuellen Lernprozesses in klar definierten Stoffgebieten unterstützen.

• Simulationen

Diese stellen dynamische Modellwelten bereit und ermöglichen es dem Schüler, durch systematisches Explorieren Sachverhalte und Zusammenhänge begreifen zu lernen, zu denen er normalerweise in seiner Erfahrungswelt keinen unmittelbaren Zugang hat. Ziel: Durch Einsicht lernen, Bereiche erschliessen, die real zu kostspielig, zu gefährlich oder zu weit entfernt sind.

**Multimediale Informationssysteme (Bilder, Texte,** Töne, Videos)

Diese stehen vermehrt über Modem und insbesondere auf CD-ROMs zur Verfügung. Diese neue Art des Wis-

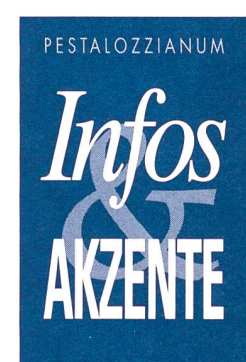

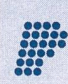

Pestalozzianum Zürich Medien & Kommunikation Informatik

Beckenhofstrasse 35 Postfach 8035 Zürich Telefon 01-368 45 45 Telefax 01-368 45 96

ON

 $\overline{\phantom{0}}$ 

senserwerbs stellt hohe Anforderungen an Lernende und Lehrende.

Hier bietet sich die Möglichkeit, dass man sich aus einer Fülle von multimedialen Informationen die gewünschten heraussuchen kann, um sie anschliessend weiter zu arbeiten. Beispiele: Nachschlagewerke (Lexika, Enzyklopädien), Telefonbuch, Fahrplan, Datenbanken.

#### Vorteile des Lernens am Computer

Die Effizienz des Lernens am Computer war schon bei den ersten sogenannten «Lernprogrammen» Schwerpunkt der Diskussion. Ungeachtet dieser Kontroverse lassen sich folgende Vorteile für den Einsatz des Compuzum Lernen anführen:

**Unmittelbare Rückmeldung** 

Bei Übungsprogrammen und Tutorials erhalten die nenden im Gegensatz zu Übungen auf einem Arbeitsblatt eine unmittelbare Rückmeldung vom Programm. Diese ist neutral und wertfrei; es findet keine Blossstellung vor der ganzen Klasse statt.

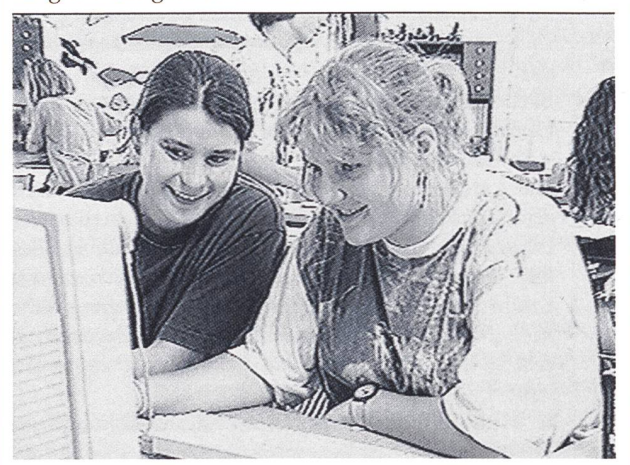

#### **Selbstgesteuertes Lernen**

Die Schülerinnen und Schüler können bei entsprechen-Programmen Umfang des Stoffes, Lerntempo und Schwierigkeitsgrad selber bestimmen. Neuere Programbieten zudem gezielt abrufbare Hilfestellungen. **Mehrkanaliges Lernen** 

Die Integration von Text, Bild, Ton, Animation und deo erlauben, den Lernstoff über mehrere Sinneskanäle aufzunehmen und zu verarbeiten. Sie ermöglicht somit, den unterschiedlichen Lerntypen gerecht zu werden. Medieneffekt

Der Computer als interaktives Medium kann die Motivaam Lernen fördern, indem Schülerinnen und Schüler immer wieder aktiv sein müssen (auch risch). Die Schüler empfinden das Arbeiten am PC als Spiel. Die Kommunikation der Schüler, die zu zweit oder zu dritt am PC arbeiten, wird wesentlich intensiver und aufgabenbezogener.

**Entlastung der Lehrkräfte von Routineaufgaben** (Üben, Wiederholen, Korrigieren)

In einem Übungsprogramm kann eine Übung beliebig oft und in unterschiedlicher Reihenfolge wiederholt wer-Diese individuelle Arbeitsweise schafft Freiraum für

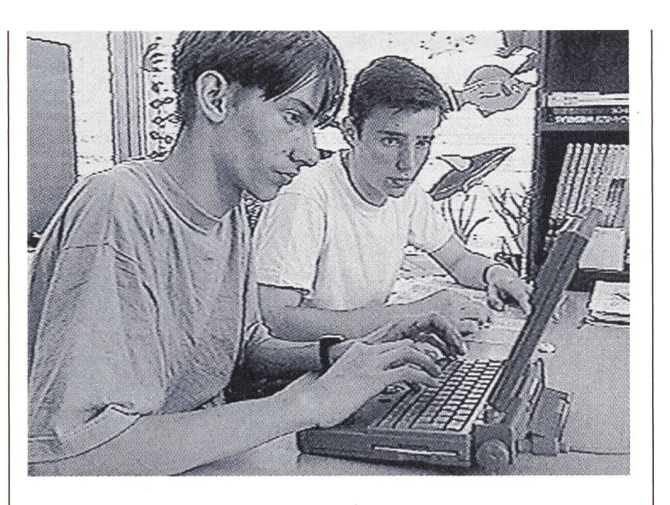

persönliches Begleiten der Schüler während des Lernprozesses.

#### Grenzen des Lernens mit dem Computer

#### **Künstlichkeit**

Der Dialog mit dem Computer kann nicht mit menschlicher Kommunikation gleichgesetzt werden. Bei der Vermittlung von Wissen kann die Realerfahrung mit dem Lerngegenstand zugunsten einer simulierten Wirklichkeit verloren gehen.

**Technische Intelligenz** 

Beim Üben mit Hilfe des Computers besteht die schränkung der Qualität der Rückmeldung, die von den gespeicherten Antworten und deren Verknüpfung abhängig ist. Diese Rückmeldung bleibt der qualifizierten Antwort eines menschlichen Tutors immer unterle-Computer können weder Lehrpersonen ersetzen noch die Anstrengung des Lernens beseitigen.

#### Ausblick

Umfragen zeigen, dass immer mehr Schülerinnen und Schüler zu Hause Zugang zu einem Computer haben und mehr Medienkompetenz mit in die Schule bringen. Viele Programme für den Heimmarkt zielen in den Grenzbereich zwischen Bildung und Unterhaltung (Edutainment, Infotainment). Diese prägen auch die Ansprüche für computerunterstützte Unterrichtshilfen. Zudem wird für immer mehr Schülerinnen und Schüler der Zugang zu internationalen Computernetzen puServe, Internet) eine Selbstverständlichkeit. Sie können sich dort informieren und weiten somit den Lernbereich der Schulstube und des Aufgabenzimmers aus.

#### Fazit

Der Computer ist nur ein pädagogisches Hilfsmittel, ein Werkzeug des Unterrichts. Computer lösen keine probleme, geben aber Hilfestellung bei der Aneignung von Wissen und beim Üben.

Der motivierende Effekt ergibt sich beim Lernen mit dem Computer aus der Interaktion individuell arbeitender

Schüler mit dem Rechner, vorausgesetzt, dass die Schwierigkeit der Aufgabe an deren Kompetenz angepasst ist. Durch den Einbezug des Computers kann sich bei den Kindern über das Bewusstsein eigener Leistungsfähigkeit eine Steigerung des Selbstbewusstseins und des Selbstvertrauens entwickeln, die den Lernenden hilft, auch in den negativ besetzten und blockierten Bereichen des schulischen Lernens neue Leistungsmotivation zubauen.

Der Einbezug des Computers als zusätzliches pädagogisches Hilfsmittel stellt für das institutionelle Lernen eine Herausforderung dar, die mit Offenheit und gemeinsamer Zielrichtung angenommen werden muss. Dazu gehören sowohl eine gute Koordination der Kontakte innerhalb des schweizerischen Bildungswesens, ein zukunftsgerichtetes Beratungs- und Fortbildungsangebot als auch gezielte Forschung im Bereich Medienerziehung und Entwicklung von schweizerischen Lehrmitteln und Unterrichtshilfen.

Gedanken zum Thema zusammengestellt von Adrian Pfyffer (Fachbereich Medien & Kommunikation), Walter Scheuble und Jean-Pierre Schawalder (beide Projekt matikausbildung)

## D-ROM konkret Einsatz in der Medienerziehung

#### Cinemania '95

Dieses Filmnachschlagwerk präsentiert Informationen zu über 20'000 Kino- und Videofilmen. In dieser Vielfalt von Einträgen lassen sich Titel suchen und mittels verweisen Zusammenhänge erkennen.

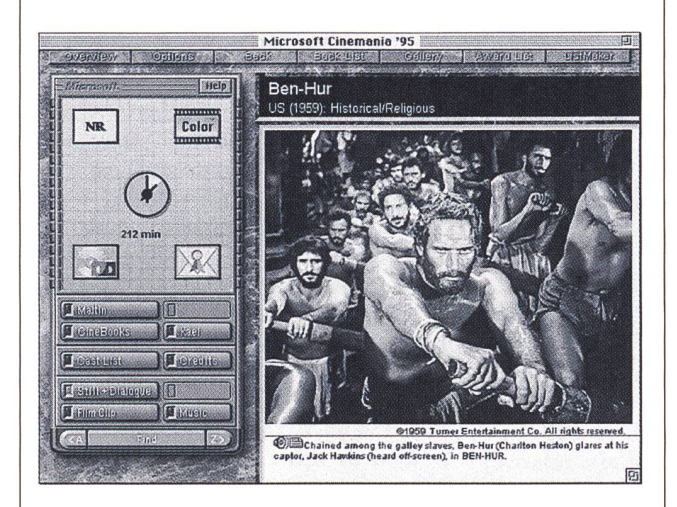

Wer führte z.B. Regie im Monumentalfilm "Ben-Hur"? Nach dem Anklicken der Schaltfläche «Find» erscheint eine Liste und ein Eingabefeld, in das der Filmtitel eingewerden kann. Überraschenderweise stehen zwei Einträge in der Liste: "Ben-Hur" 1926 und 1959. Ich wähle den zweiten Eintrag aus. Auf der erscheinenden Seite lassen sich die Rollen und ihre Darsteller, eine kurze Inhaltsangabe, Abspanninformationen und die Stimme der Filmkritiker abrufen. Ferner ist ein Dialog aus dem Film, ein Ausschnitt aus der Filmmusik zu hören sowie ein Bild vom Hauptdarsteller in der Galeere und ein kurzer Filmausschnitt aus dem Wagenrennen zu sehen.

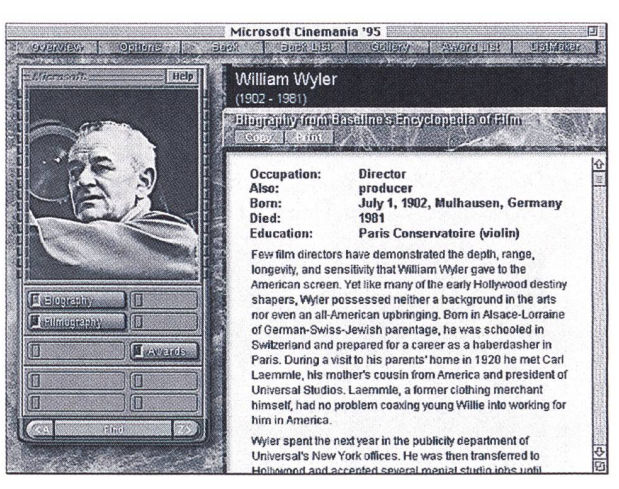

#### Was habe ich eigentlich gesucht?

Aha, den Regisseur William Wyler. Ein Klick auf seinen Namen und ich bin mitten in seiner Biographie. Ebenso schnell erscheint eine Liste seines Filmschaffens und sei-Preise und Auszeichnungen. Mit den Querverweisen (Hypertext) warten noch zahlreiche interessante menhänge auf mich. So kann - ausgehend von einer Fra-- ein Entdeckungsrundgang werden.

Die Lehrkraft kann dieses Filmlexikon als Orientierungshilfe in der faszinierenden Welt des Films innerhalb der Medienerziehung nutzbringend einsetzen. Die sehr fortable Benutzerführung lässt viel Spielraum. Dieser Titel kann in der Mediothek des Pestalozzianums

ausgeliehen werden.

#### Myst

Dieses Spiel führt in virtuelle Welten, Welte, die nur in der Phantasie Realität werden. Eine davon ist die Insel, an deren Steg der/die Benutzer /in zu Beginn des Spiel landet. Der Spieler oder die Spielerin muss durch das Lösen vieler kniffliger Aufgaben das Geheimnis der lassenen Insel erforschen.

Wo befinden sich die Bewohner? Sind sie noch am Leben?

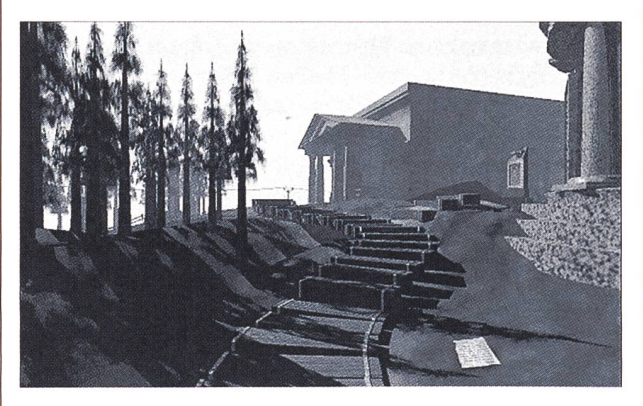

Gefundene Buchseiten und Hinweise in einer Bibliothek helfen weiter. Die Suche erstreckt sich über viele nende Stunden. Auf der 1. Seite des Tagebuchs von Kathrin steht: "Atrus, solltest Du dieses Tagebuch finden, so bin ich vermutlich in Schwierigkeiten. Ich weiss nicht, in welcher Welt ich sein werde, was passiert sein wird und ob ich überhaupt noch am Leben sein werde. Doch ich hoffe inständig, meine Aufzeichnungen mögen Dich zu mir führen. Deine Kathrin."

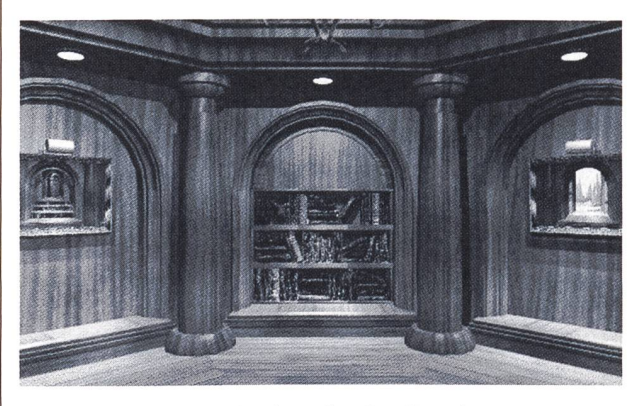

Hervorstechend sind neben der Qualität der computergenerierten 3D-Bilder auch die Musik- und Geräuschuntermalung.

Dieses Spiel steht schon über ein Jahr auf der Hitliste der bestverkauften CD-ROMs. Und dies spricht für einmal auch für die Qualität des Spiels: Der/die Spieler/in kann dabei nicht sterben, das Spiel hat keinen okkulten tergrund und enthält keine Morde oder Horrorszenen. In einem kurzen Film wird die Entstehung von Myst von der Entwicklung des Drehbuchs bis zur Integration von Grafik, Animation und Musik dargestellt. Aus diesem Blickwinkel ist Myst auch für die Medienerziehung ein wertvolles Spiel.

Dieser Titel ist im Buch- und Fachhandel erhältlich.

#### Pestithek Pestithek 2/95 (Stand 20.10.95) @ PestaJozzianum Zürich, FBM&K  $M$ enü  $\sqrt{S}$ uchen  $\boxed{\text{Karte}}$   $\boxed{\text{Drucken}}$  Liste In Kürze Cinemania '95: Interactive MoYie Guide Verlag Microsoft Zielgruppe Sek. <sup>I</sup> (ab 13 J.) Typ Nachschlagewerk Sachgebiet Medienerziehung Such- Kino, Spielfilm, Filmerziehung,<br>begriffe Schauspieler, Regisseure Schauspieler, Regisseure, Kurzbe- Filmlexikon mit Kritiken, Produktions-<br>schreibung angaben, Zusammenfassungen, schreibung angaben, Zusammenfassungen,<br>Biographien, Filmographien sowie<br>Artikeln und Glossar. Medium CD-ROM Sprache <sup>E</sup> System MAC/MPC Preis <sup>B</sup> Jahr 1995 Kurzkommentar 5.5 Pamd ebeispielfür sinnvoll es Multimedia! Einsatzmöglichkeit 0 Vorbereitung ES Einführung □ Vertiefung<br>□Individualisierung<br>⊠Unterhaltung Pestithek 2l95(Stand 20.10.95) © Pe3laJozzianumZUrich, FBM&K  $M$ enü  $\sqrt{S}$ uchen Karte  $\sqrt{S}$  Drucken  $\sqrt{S}$  Liste In Kürze Myst Verlag Brøderbund / CYAN 500 Redwood Blvd, Novato CA Zielgruppe PS (ab 10 J.) Typ Spie Sachgebiet Medienerziehung Such- Spiel Abenteuerspiel Rätsel begriffe schreibung Kurzbe- Durch das Lesen eines Buches gerät der Spieler auf eine verlassene Insel voller<br>Geheimnisse. Medium CD-ROM Sprache D System MAC/MPC Preis <sup>B</sup> Jahr 1993 Kurzkommentar 5.5 Empfehlenswertes Spiel, das man geniessen kann. Einsatzmöglichkeit Vorbereitung Einführung Vertiefung Individualisierung S Unterhaltung

Die beiden Titel sind auch in der Pestithek beschrieben. Dieser Wegweiser setzt sich zum Ziel, ausgewählte gramme auf ihre Schultauglichkeit und ihre sinnvolle Verwendung in der Freizeit hin zu prüfen. Die Auswahl der Software erfolgt unter dem Gesichtspunkt "für die Schule bzw. sinnvolle Freizeitgestalltung brauchbar", d.h. die Programme sollen auch für die Unterrichtsvorbereitung oder das Lernen zuhause einsetzbar sein. Eine entsprechende Begutachtung wird von Fachleuten (Leh-Eltern, Lernsoftwareautoren) vorgenommen. Diese Auswahl wird halbjährlich ergänzt. Eine Liste von <sup>50</sup> empfehlenswerten Programmen für die Systeme MAC/ WINDOS/DOS kann bezogen werden bei:

Pestalozzianum Zürich Fachbereich Medien & Kommunikation, Beckenhofstrasse 35, 8035 Zürich Tel. Ol 368 45 45 Fax 01 368 45 96

**Adrian Pfyffer**